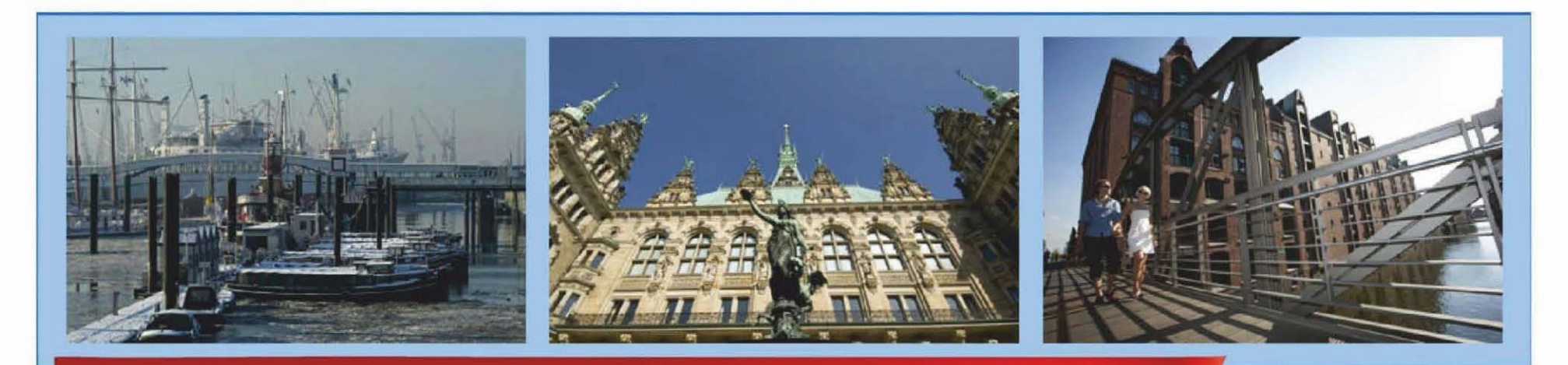

### Haushaltssteuerung: Ortsproduktverteilung

Hamburg, 10.04.2012

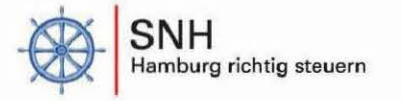

# Änderungsübersicht

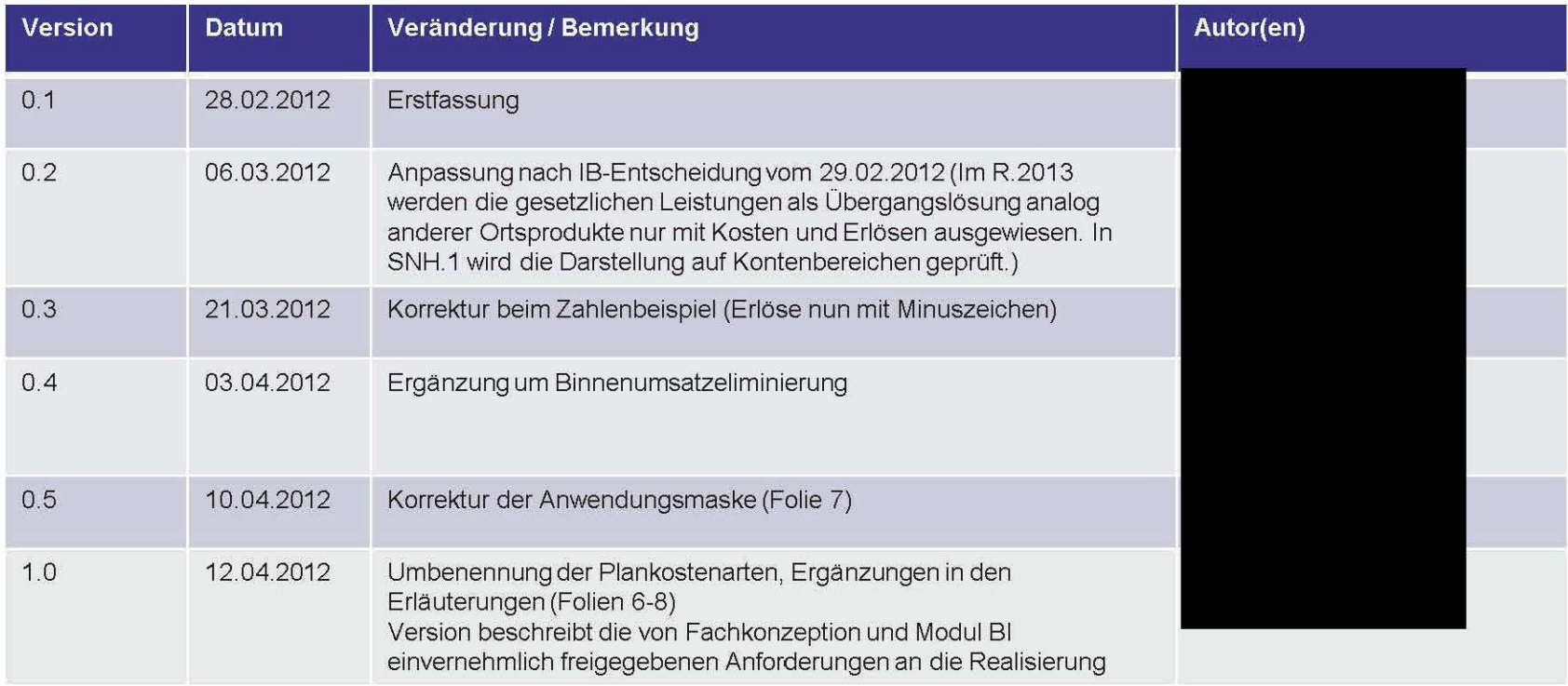

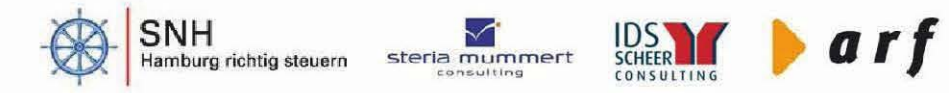

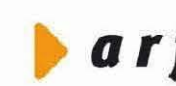

## Unterjährige Anpassung der Ortsproduktverteilung (normal und gesetzlich)

- Erfolgen unterjährige Sollveränderungen oder Mittelverteilungen zwischen о Aufgabeneinheiten oder innerhalb einer Aufgabeneinheit, muss anschließend geprüft werden, ob die Ortsproduktverteilungen (normal und gesetzlich) angepasst werden müssen.
- Es gibt keinen systemseitigen Zwang zur Durchführung der  $\blacksquare$ Ortsproduktverteilungen.
- Mindestens zum Halbjahresbericht und zum Jahresabschluss muss die  $\blacksquare$ Ortsproduktverteilung (normal und gesetzlich) durchgeführt bzw. überprüft werden, um konsistente Daten zu gewährleisten:
	- Die Summe Erlöse und die Summe Kosten auf den Ortsprodukten (normal und gesetzlich) müssen mit den Summen auf der Aufgabeneinheit übereinstimmen.
- Darüber hinaus kann mit der Anwendung unterjährig eine Umverteilung der Werte п zwischen den Ortsprodukten (normal und gesetzlich) vorgenommen werden.

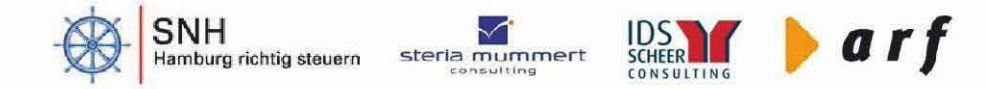

## **BI-Anwendung Ortsproduktverteilung**

- **Die Änderung der Ortsproduktverteilung erfolgt pro Aufgabeneinheit.**
- **Die Anwendung Ortsproduktverteilung - Betrag entspricht der entsprechenden Anwendung in NHH mit folgenden Änderungen:** 
	- Die Anwendung ist für alle normalen und gesetzlichen Ortsprodukte vorgesehen
	- In der Übersicht werden in der Spalte "verteilte Mittel gesamt" alle bereits verteilten Mittel ausgewiesen. Diese Spalte ist aufklappbar und weist in zwei Unterspalten die bereits verteilten Mittel für gesetzliche Ortsprodukte und normale Ortsprodukte voneinander getrennt aus.
	- In der Übersicht wird eine Spalte "zu verteilende Mittel" ergänzt (Differenz zwischen "Soll Aufgabeneinheit" und der Spalte "verteilte Mittel gesamt"). Diese Spalte zeigt die noch zu verteilenden Mittel für gesetzliche und normale Ortsprodukte insgesamt.
	- Nach "Sichern" werden die Summenwerte der Soll-Spalte (Erfassungsmaske) in die Spalte "verteilte Mittel" (Übersicht) übernommen und die Differenz zwischen "Soll Aufgabeneinheit" und der beiden Spalte "verteilte Mittel gesamt" in die Spalte "zu verteilende Mittel" geschrieben.
	- Gebucht wird auf 4 Kostenarten (siehe Folie "Binnenumsatzeliminierung").

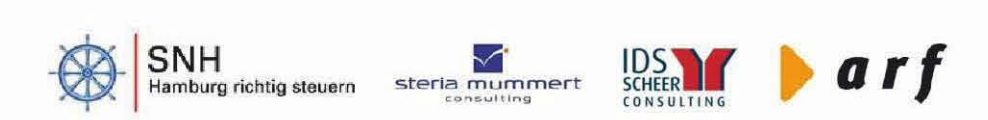

## Validierung der Ortsproduktverteilungen

- Es können in der Spalte "zu verteilende Mittel" sowohl für die Kosten als auch п für die Erlöse positive und negative Werte stehen.
- Organisatorisch ist sicherzustellen, dass spätestens zum Halbjahresbericht die  $\blacksquare$ Summe der Erlöse bzw. die Summe der Kosten in der Aufgabeneinheit und auf den Ortsprodukten insgesamt gleich sind. (Ziel: Werte in der Spalte "zu verteilende Mittel" =  $0$ )

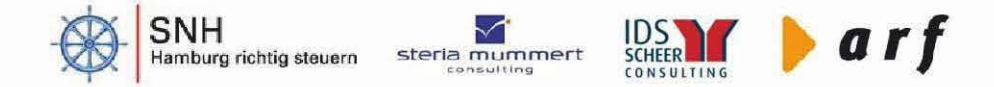

### **Eliminierung der haushaltsrelevanten Verrechnungen (1)**

- In einem erweiterten Produktbericht sollen die Kosten und Erlöse aus haushaltsrelevanten Verrechnungen eliminiert werden, um eine Verlängerung der Produktkosten zu vermeiden (Produktsicht 2).
- Relevant hierfür sind alle Kostenarten aus den Knoten:
	- Erlöse aus Verrechnungen nach LHO
	- Erlöse aus Verrechnungen nach Bezirksverwaltungsgesetz
	- Kosten aus Verrechnungen nach LHO
	- Kosten aus Verrechnungen nach Bezirksverwaltungsgesetz
- In der Übersicht der Anwendung werden die Kosten und Erlöse der Aufgabeneinheit getrennt nach Kosten und Erlösen aus haushaltsrelevanten Verrechnungen und Kosten und Erlösen ohne haushaltsrelevante Verrechnungen aufgeführt.
- Zu den Kosten und Erlösen aus haushaltsrelevanten Verrechnungen gehören alle Kostenarten aus den oben aufgeführten Knoten.
- Zu den Kosten und Erlösen ohne haushaltsrelevante Verrechnungen gehören alle anderen Kostenarten.

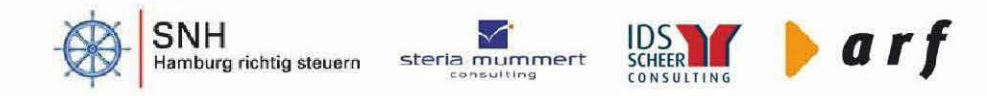

### **Eliminierung der haushaltsrelevanten Verrechnungen** (II)

- Für die Eliminierung ist es notwendig, bei der Produktverteilung gesonderte Kostenarten zu verwenden, um bei der Weiterverrechnung haushaltsrelevante Verrechnungen von externen Kosten und Erlösen zu unterscheiden.
	- Bezeichnung der Kostenarten:
		- Produkterlöse ohne haushaltsrelevante Verrechnungen
		- Produktkosten ohne haushaltsrelevante Verrechnungen
		- Produkterlöse aus haushaltsrelevanten Verrechnungen
		- Produktkosten aus haushaltsrelevanten Verrechnungen
- In R.2013 werden die haushaltsrelevanten Verrechnungen mit der Anwendung "Ortsproduktverteilung - Betrag" direkt auf die Ortsprodukte verteilt.
- In den Berichten wird in R.2013 ausschließlich die Produktsicht 1 dargestellt (ohne Eliminierung der haushaltsrelevanten Verrechnungen).

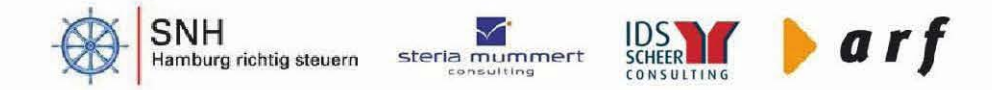

# **BI-Anwendung Ortsproduktverteilung**

#### **Selektionsblock**

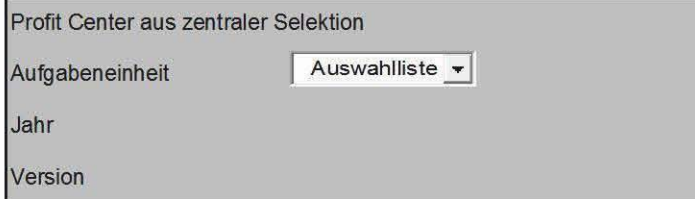

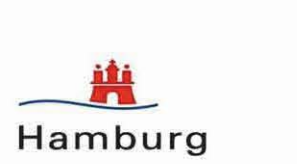

#### **Übersicht**

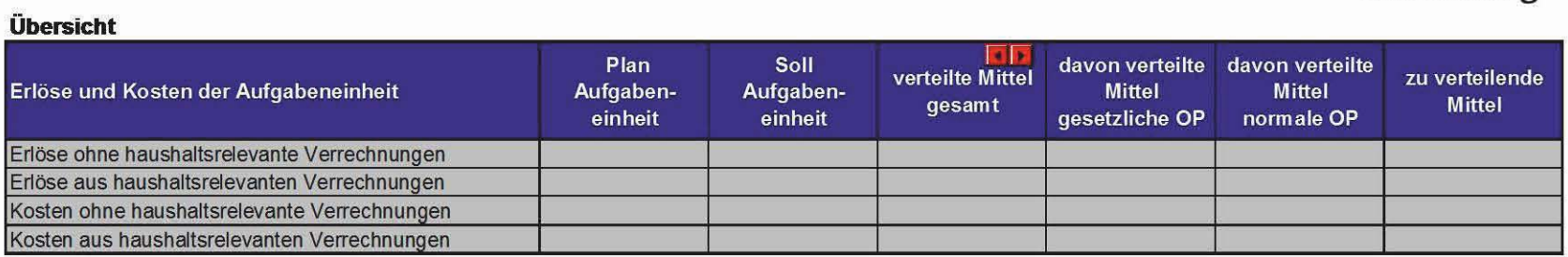

#### **Erfassung**

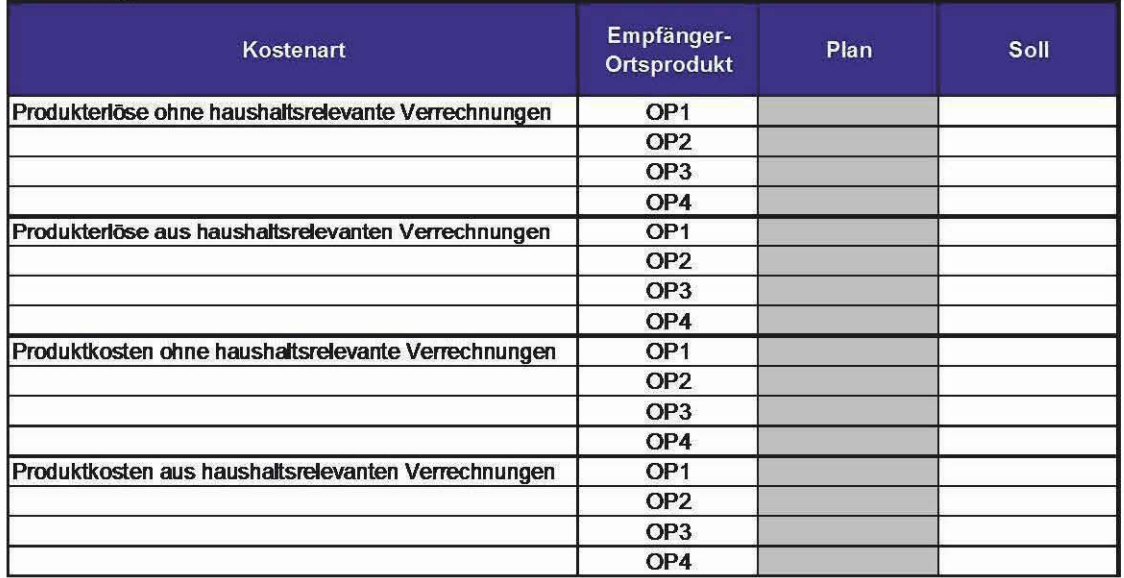

## **Produktbericht**

- Es gibt keinen gesonderten Bericht zur Auswertung der gesetzlichen Leistungen.
- Produktbericht:
	- Der Produktbericht bleibt in seinem alten Form erhalten.
	- Eine Selektion nach Produkttyp ("alle Ortsprodukte" "gesetzliche Ortsprodukte"- "normale Ortsprodukte") wird ergänzt.
	- Kostenarten: zugeordnet nach Attribut "Erlöse/Kosten-Kennzeichen"
	- In R.2013 wird ausschließlich die Produktsicht 1 dargestellt (ohne Binnenumsatzeliminierung).
	- freies Merkmal "Kostenart" zur Differenzierung der Ist-Werte
	- Weitere freie Merkmale: Periode, PC
	- Mit Nullzeilen-Unterdrückung

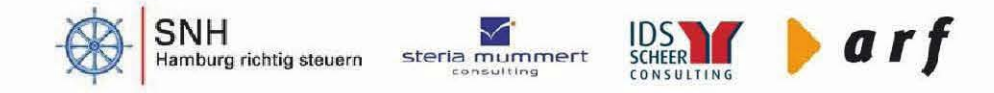

## Produktbericht

#### Produktbericht

#### Selektion

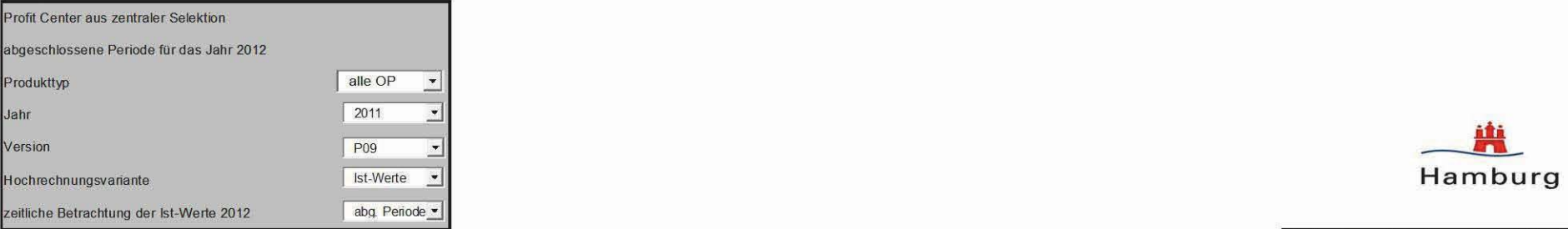

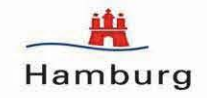

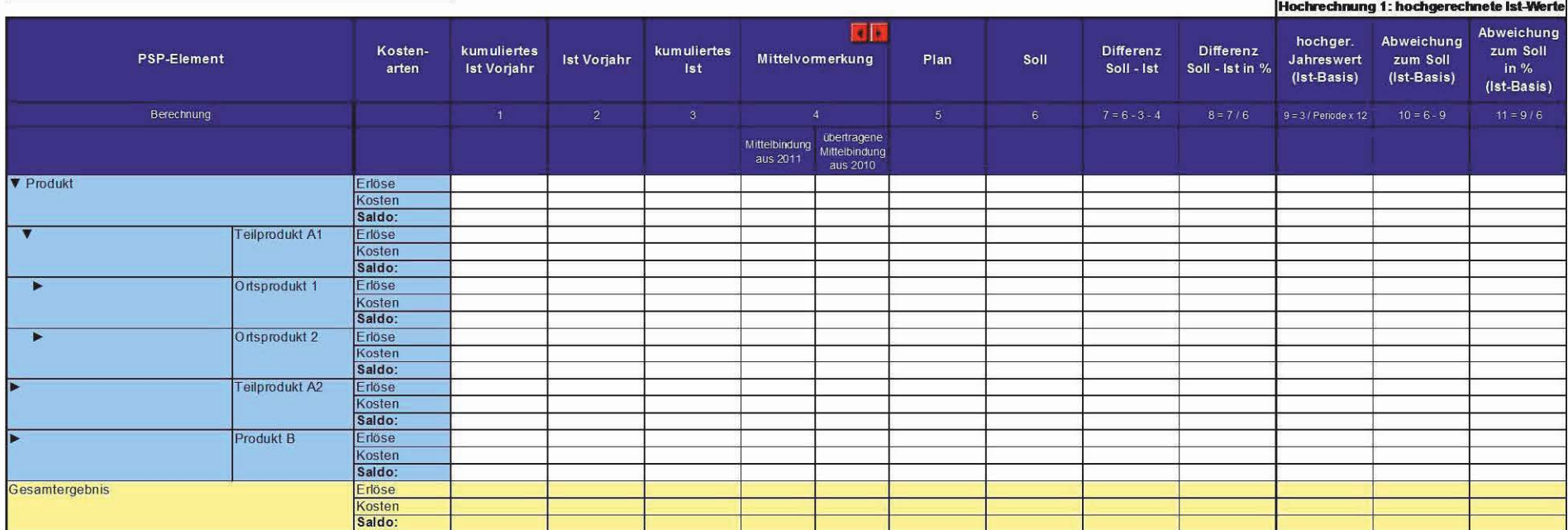

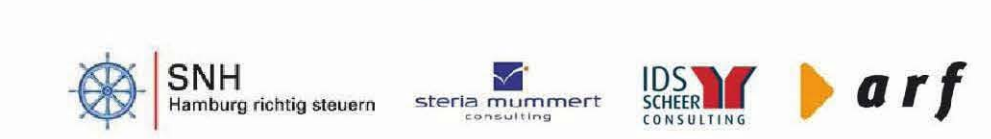